6月25日16:00后公布中考成 绩,考生和家长可通过三种方式查询: 1.通过宁波市教育考试院微信 公众号,在菜单栏中找到"中考查 询"按钮,并按提示完成手机号码验 证,即可订阅2022年中考成绩。等 成绩一公布,便会以短信方式将成 绩发送到注册手机上。

ういゆお

http://jyj.ningbo.gov.cn/)—教育 服务一宁波市城区中考成绩查询。

2. 通过宁波智慧教育 APP、宁 波市民通APP、12580查询。 3.通过宁波市教育局官网(网址:

6 月 26 日 17:00-6 月 27 日 8:00,可进入中考中招网,查询第 一批次录取结果。如果第一批次被 录取,则不再进入后面的志愿填报 流程,如果第一批次未被录取,则进 入定向分配和统招批次志愿填报。

6 月 26 日 17:00,普高剩余招 生计划和考生未录取名次号,均可 查询。

# 关于中考中招 接下来的日程安排 都在这里

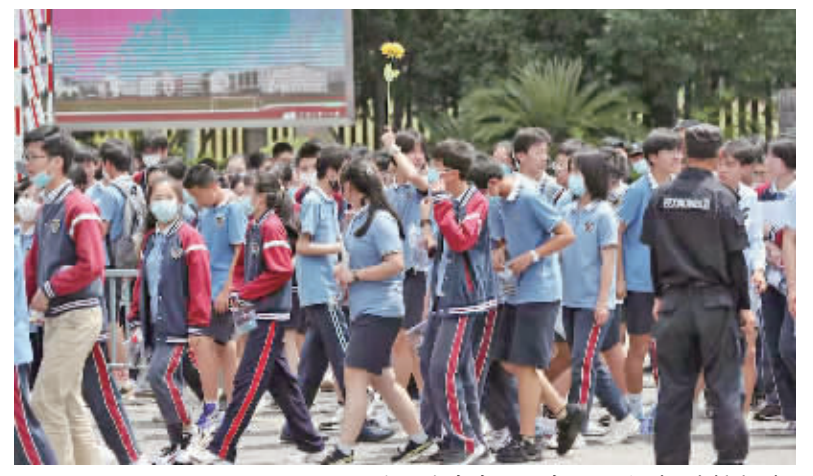

6月17日,走出中考考场的考生。 记者 张培坚 摄

6 月 21 日,参与第一批次志愿填报的中考考生和家长们,已 经在第一轮的志愿填报中,做出了自己的选择。那么接下来,关 于中考中招还有哪些时间节点,要注意些什么呢?记者根据宁 波市教育局的政策文件和解读,进行了整理。

> 在第二批次志愿填报中,定 向分配备受关注。2022 年,市直 属普通高中定向分配计划 2220 人 ,比 去 年 增 加 440 人 ,增 幅 24.7%。日前,各区和直属初中的 定向分配人数均已划定,接下来, 符合定向分配招生报名资格且没 有被自主招生录取的考生,可以 在中考成绩发布后依据自己的中 考成绩,结合各普通高中定向到 自己初中学校的名额,自主选择 填报1个定向志愿。

> 那么,定向分配招生是如何 录取的呢?

> 根据市教育局的文件和解 读,定向分配招生是先划定一所 普通高中的录取基准分数线,然 后在各初中学校分别录取。

> 首先在报名效实中学、鄞州 中学、宁波中学定向志愿的考生 中,分别按照各校定向分配招生 计划的 1.5 倍划定录取基准分数 线,然后对不同初中学校分别实 施择优录取。若有初中学校在基 准分数线以上没有学生录取,可 下降 10 分,录取不超过 1 名学生 (如同分按相关顺序规则录取 1 名,下同)。

其次是在报名宁波二中、宁 波外国语学校、鄞州高级中学、惠 贞书院、姜山中学定向志愿的考 生中,分别按照各校定向分配招 生计划的 1.8 倍划定录取基准分 数线,然后对不同初中学校分别 实施择优录取,若有初中学校在 基准分数线以上没有学生录取, 可下降 20 分,录取不超过 1 名学 生。

比如:2022 年效实中学(东 部)定向分配计划216人,在填报 效实中学(东部)定向志愿的学生 中找到第324人(216×1.5),这名 考生的中考成绩即为效实中学 (东部)的录取基准分数线。若志 愿填报学生不足324人,则最后1 名考生的中考成绩即为效实中学 (东部)的录取基准分数线。若志 愿填报学生较多,第 324 名考生 的中考成绩较高,导致学校定向 分配招生录取率低于 80%,则根 据实际情况适当调整录取基准分 数线,保证定向分配招生录取率 达到80%以上。定向分配招生录 取的剩余名额,计入各普通高中 学校统招计划。

记者 王伟

# 历届平均85%毕业生被世界前50知名大学录取, 宁波赫德连续5届交出优秀升学成绩单

延续之前四年堪称奇迹的升学"成绩单",宁波赫 德第五届毕业生的升学成果在长三角地区闪耀依旧。

截至5月31日,宁波赫德2022届53位毕业生共 收到212封全球各地大学的预录取通知书,涵盖了英 国、美国、澳大利亚、加拿大等国家以及中国香港地 区。在所有的预录取通知书中,最亮眼的要数29封来 自英国G5精英大学的offer,包含剑桥大学1封,伦敦 政治经济学院4封,帝国理工学院6封,伦敦大学学院 18封! 这样的成绩在宁波首屈一指!

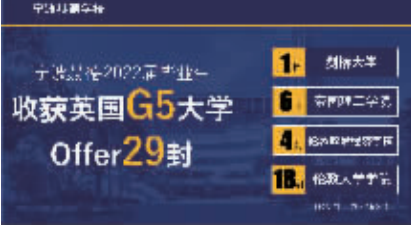

而世界一流艺术类院校依旧是本届赫德学子 申请的重要路径之一。今年收获的7封艺术类 offer 含金量高, 其中有稳坐世界艺术类院校前 10的 帕森斯设计学院1封,伦敦艺术大学3封,芝加哥艺 术学院1封。另外还有1封加州艺术学院,1封伯 克利音乐学院。

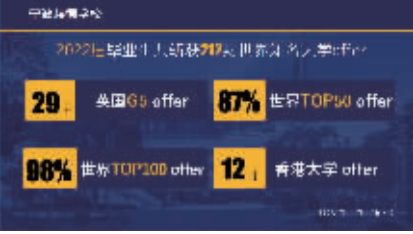

宁波赫德学校成立于2014年9月,是一所放眼 世界、面向未来的民办实验学校。学校不仅开设幼 儿园及小学中学的十二年一贯制课程,还设有高中 部。宁波赫德高中部开设有22门学科。学生在确定 升学路径之后,根据"选课分层走班制""学术导师 水平进行学科分班分层学习。学生们获得的成绩具 备全球公信力.可用于申请包括英国、美国、加拿大、 澳大利亚及中国香港等地的知名大学。

### ▶ 学生升学情况

-大批曾经与公办高中失之交臂的学生, 凭借高中三年的励精图治 , 实现弯道超车。 比如陈莹同学,中考520多分,高考进入北京林业大学;郭中宇同学中考540多分,高考 进入江苏大学等。不少学生中考五百多分,高考逆袭进入全国百强知名高校。

## ▶ 校园特色文化及品质生活

1. 国际化优美校园环境, 比邻宁波第一所外籍人员子女学校 - Georgia School, 2. 丰富多元校园文化, 外教英语、滑板、高尔夫、器乐必修, 多样社团课丰富课余生活。 3.宿舍单人单间,学校自有绿色农场提供果蔬,米其林星级主厨烹饪自助三餐。

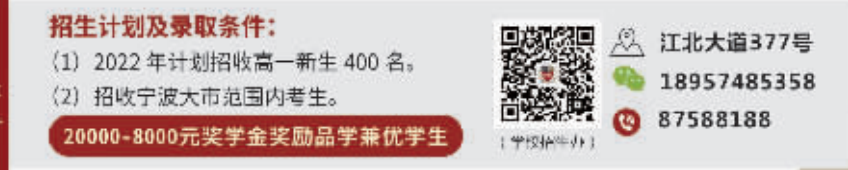

53位毕业生中,46位拿到了全球排名前50大学 的 offer, 占比 87%。近年来愈加火热的香港地区大 学也是部分赫德学子的升学目标。目前香港地区大 学 offer 共 15 封,其中香港大学 12 封,香港科技大学——制",结合自身规划选修学科,并按每门学科的学业 1封,香港理工大学2封。在北美地区(美国、加拿 大)的14封大学 offer 中,世界前50知名学校 offer 占11封,其中不乏大名鼎鼎的约翰·霍普金斯大学、 西北大学、北卡罗来纳大学教堂山分校、英属哥伦比亚 大学等。

2022年9月开始,宁波赫德高中部还将重磅推 出三个新项目,为学生创造更多个性化发展路径。

S

6 月 27 日 8:00- 6 月 28 日 17:00,第二批次志愿填报。填报 项目包括普通高中定向分配招生(1 个志愿)、普通高中统招(6个平行志 愿)和中等职业(技工)学校统招(10 个平行志愿)。

6 月 30 日,可查询第二批次录

# 至诚高级中学 志愿代码 区内2402 区外2404 2022招生 创建于 1996年 小班化特色民办寄宿制普高

先后被评为"浙江省示范学校" "宁波市教育科学研究所实验学校"等

#### ▶ 三类精品小班成就学生

1. 文化班:开设创新班、普通班、实行分层走班数学、高考日语项目、以日语参与高考。 3.美术班:近二十年美术高考经验,完善的管理培训体系,多人考上中国美院等。 **4.艺术班:**分音乐、舞蹈、影视表演方向,六千平国际音乐中心 与宁大、李惠利中学合作。

取结果。

如果这一轮依然有同学没有 被录取,还有一次机会,7 月 2 日 8:30-17:00,尚未录满的学校将进 行征求志愿填报。7月3日,考生可 登录系统查询结果。至此,本年度

普通高中招生结束。

## 25日16:00后查成绩 26日17:00后查第一批次录取结果

## 27日-28日 第二批次志愿填报 30日 查询第二批次录取结果

#### 定向分配志愿这样录取

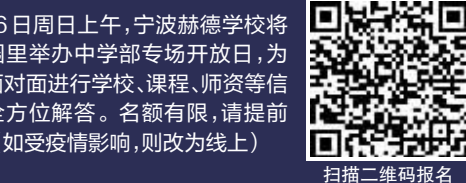

# 宁波部州赫德实验学校

HD NINGBO SCHOOL 宁波赫德招生咨询电话: 李老师15257446143(微信同号) 宁波赫德官方网站:https://www.hdschools.org

文中所涉及例子不具有可比性,过往成绩不作为招生承诺

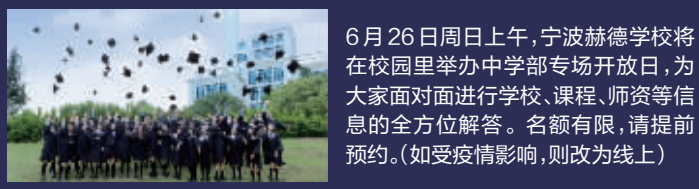